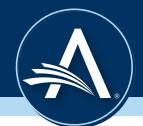

# **EAR Reference Sheet - Joins**

To collect data from more than one data source, you can "combine" data sources on one or more common fields using a "Join". The Join type governs the rules by which the data sources will be connected.

### Join Types

Left Join: Combines data source 1 and the intersecting data from source 2.

Right Join: Combines data source 2 and the intersecting data from source 1.

Inner Join: Results in only data that applies to both sources.

Full Join: Results where there is a match(es) on the field(s) joined in either one of the data sources.

*Cross Join:* Combines each record of the first data source with each record of the second, but does not need a common field.

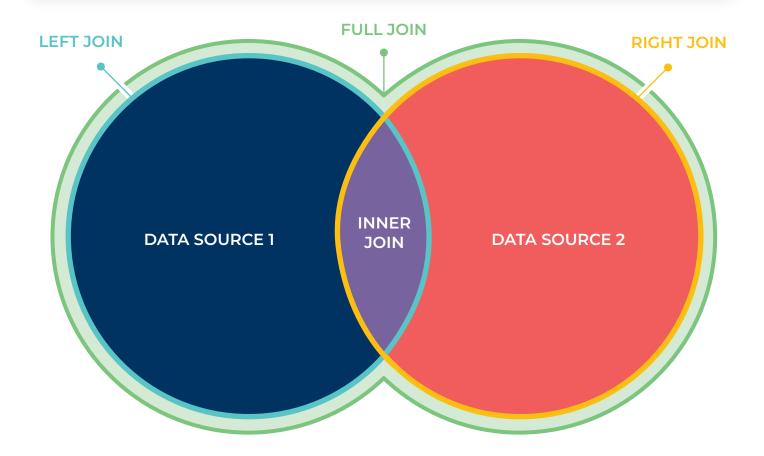

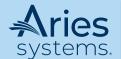

### Example

Brianna is ordering four coffees for herself and her coworkers.

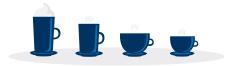

Information regarding the four coffees she has ordered are stored in multiple datasets. Dataset 1 describes the type of coffee, dataset 2 describes how much espresso and milk each coffee has, and dataset 3 describes the flavor shots put in each coffee.

#### COFFEE

|          | id | type       |
|----------|----|------------|
|          | 1  | Latte      |
|          | 2  | Macchiato  |
|          | 3  | Cappuchino |
| <b>D</b> | 4  | Cortado    |

#### **DETAILS**

|             | coffee_id | espresso | milk    |  |
|-------------|-----------|----------|---------|--|
|             | 1         | 1 shot   | 3 shots |  |
| P           | 2         | 2 shots  | 1 shot  |  |
|             | 3         | 1 shot   | 2 shots |  |
| <b>&gt;</b> | 4         | 1 shot   | 1 shot  |  |

#### **FLAVORS**

|    | coffee_id | flavor shot    |
|----|-----------|----------------|
| 1  | 1         | french vanilla |
|    | 1         | hazelnut       |
| BO | 2         | mocha          |
| 11 | 3         | cinnamon       |

#### SELECT \* from COFFEE INNER JOIN DETAILS ON COFFEE.ID = DETAILS.COFFEE\_ID

| id | type       | coffee_id | espresso | milk    |
|----|------------|-----------|----------|---------|
| 1  | Latte      | 1         | 1 shot   | 3 shots |
| 2  | Macchiato  | 2         | 2 shots  | 1 shot  |
| 3  | Cappuchino | 3         | 1 shot   | 2 shots |
| 4  | Cortado    | 4         | 1 shot   | 1 shot  |

Here is an Inner Join for all data within the **COFFEE** and **DETAILS** tables. Note: The duplicate column for **coffee\_id** displays because it is included in both tables and all columns are selected.

Note: \* means "select all columns"

#### SELECT type,espresso,milk from COFFEE INNER JOIN DETAILS ON COFFEE.ID = DETAILS.COFFEE\_ID

| type       | espresso | milk    |
|------------|----------|---------|
| Latte      | 1 shot   | 3 shots |
| Macchiato  | 2 shots  | 1 shot  |
| Cappuchino | 1 shot   | 2 shots |
| Cortado    | 1 shot   | 1 shot  |

With this Inner Join, the resulting table displays information on the **type** of coffee, and the amount of **espresso** and **milk** in each cup. There is no duplicate column with the **coffee\_id** as seen in the previous table.

## SELECT \* from COFFEE INNER JOIN DETAILS ON COFFEE.ID = DETAILS.COFFEE\_ID INNER JOIN FLAVORS ON COFFEE.ID = FLAVORS.COFFEE\_ID

| id | type       | coffee_id | espresso | milk    | coffee_id | flavor shot    |
|----|------------|-----------|----------|---------|-----------|----------------|
| 1  | Latte      | 1         | 1 shot   | 3 shots | 1         | french vanilla |
| 1  | Latte      | 1         | 1 shot   | 3 shots | 1         | hazelnut       |
| 2  | Macchiato  | 2         | 2 shots  | 1 shot  | 2         | mocha          |
| 3  | Cappuchino | 3         | 1 shot   | 2 shots | 3         | cinnamon       |

This type of Inner Join displays data from all three tables, but excludes the **cortado** since it does not have any added **flavor shots.** 

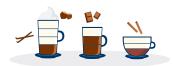

# SELECT \* from COFFEE INNER JOIN DETAILS ON COFFEE.ID = DETAILS.COFFEE\_ID LEFT JOIN FLAVORS ON COFFEE.ID = FLAVORS.COFFEE ID

| id | type       | coffee id | espresso | milk    | coffee id | flavor shot    |
|----|------------|-----------|----------|---------|-----------|----------------|
| 1  | Latte      | 1         | 1 shot   | 3 shots | 1         | french vanilla |
| 1  | Latte      | 1         | 1 shot   | 3 shots | 1         | hazelnut       |
| 2  | Macchiato  | 2         | 2 shots  | 1 shot  | 2         | mocha          |
| 3  | Cappuchino | 3         | 1 shot   | 2 shots | 3         | cinnamon       |
| 4  | Cortado    | 4         | 1 shot   | 1 shot  |           |                |

This Left Join would combine all three data sets and include the **cortado.** 

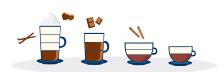

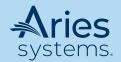